<span id="page-0-3"></span>**biprobit —** Bivariate probit regression

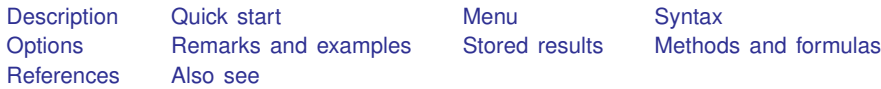

# <span id="page-0-0"></span>**Description**

<span id="page-0-1"></span>biprobit fits maximum-likelihood two-equation probit models—either a bivariate probit or a seemingly unrelated probit (limited to two equations).

# **Quick start**

Bivariate probit regression of y1 and y2 on x1 biprobit y1 y2 x1 Bivariate probit regression of y1 and y2 on x1, x2, and x3 biprobit y1 y2 x1 x2 x3 Constrain the coefficients for x1 to equality in both equations constraint define  $1 \underline{b[y1:x1]} = \underline{b[y2:x1]}$ biprobit y1 y2 x1 x2 x3, constraints(1) Seemingly unrelated bivariate probit regression biprobit  $(y1 = x1 x2 x3)$   $(y2 = x1 x2)$ With robust standard errors biprobit (y1 = x1 x2 x3) (y2 = x1 x2),  $vce(robust)$ 

<span id="page-0-2"></span>Poirier partial observability model with difficult option biprobit (y1 = x1 x2) (y2 = x2 x3), partial difficult

### **Menu**

#### **biprobit**

Statistics  $>$  Binary outcomes  $>$  Bivariate probit regression

### **seemingly unrelated biprobit**

Statistics  $>$  Binary outcomes  $>$  Seemingly unrelated bivariate probit regression

# <span id="page-1-0"></span>**Syntax**

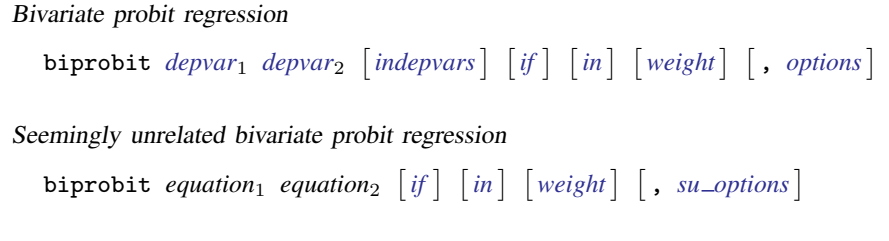

where *equation*<sub>1</sub> and *equation*<sub>2</sub> are specified as

([eqname: | [depvar](http://www.stata.com/manuals/u11.pdf#u11.4varnameandvarlists)  $\begin{bmatrix} = \end{bmatrix}$  [[indepvars](http://www.stata.com/manuals/u11.pdf#u11.4varnameandvarlists)]  $\begin{bmatrix} , & \text{noconstant} \\ . & \text{offset}(varname) \end{bmatrix}$  $\begin{bmatrix} , & \text{noconstant} \\ . & \text{offset}(varname) \end{bmatrix}$  $\begin{bmatrix} , & \text{noconstant} \\ . & \text{offset}(varname) \end{bmatrix}$ )

<span id="page-1-1"></span>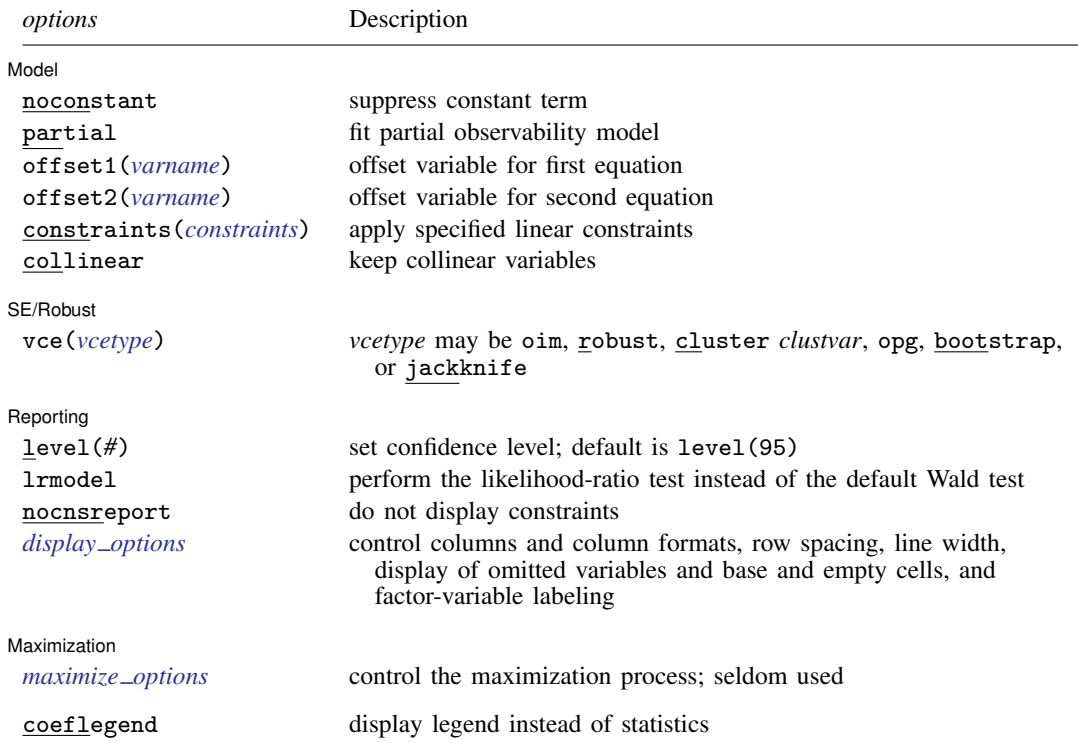

<span id="page-2-2"></span>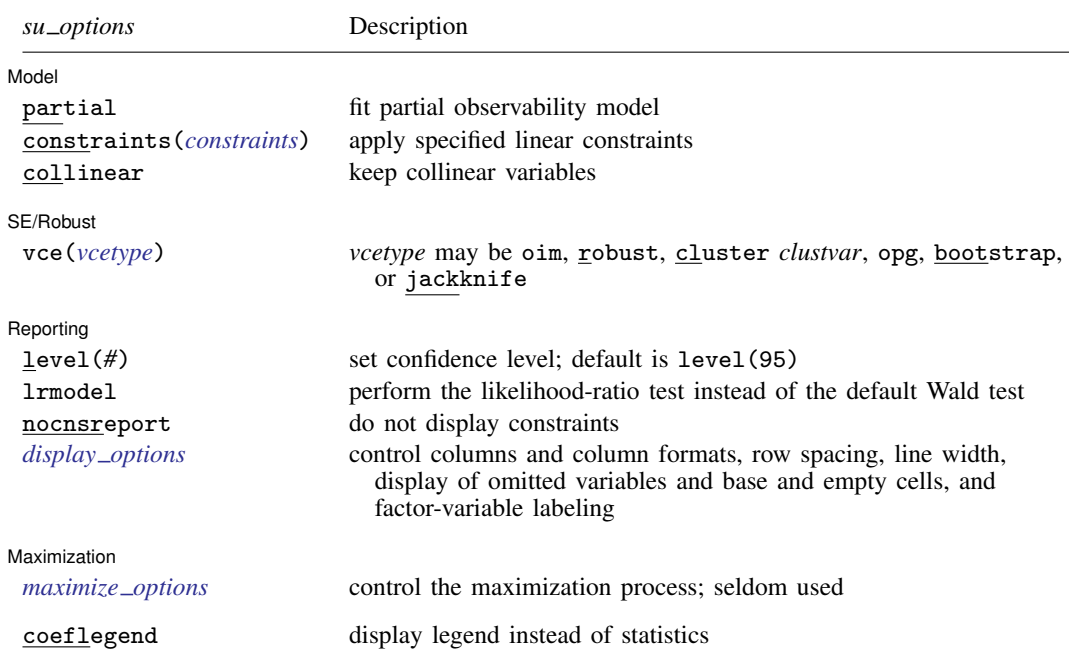

*indepvars* may contain factor variables; see [U[\] 11.4.3 Factor variables](http://www.stata.com/manuals/u11.pdf#u11.4.3Factorvariables).

*depvar*1, *depvar*2, *indepvars*, and *depvar* may contain time-series operators; see [U[\] 11.4.4 Time-series varlists](http://www.stata.com/manuals/u11.pdf#u11.4.4Time-seriesvarlists).

bayes, bootstrap, by, fp, jackknife, rolling, statsby, and svy are allowed; see [U[\] 11.1.10 Prefix commands](http://www.stata.com/manuals/u11.pdf#u11.1.10Prefixcommands). For more details, see [BAYES] [bayes: biprobit](http://www.stata.com/manuals/bayesbayesbiprobit.pdf#bayesbayesbiprobit).

Weights are not allowed with the [bootstrap](http://www.stata.com/manuals/rbootstrap.pdf#rbootstrap) prefix; see [R] bootstrap.

vce(), lrmodel, and weights are not allowed with the svy prefix; see [\[SVY\]](http://www.stata.com/manuals/svysvy.pdf#svysvy) svy.

<span id="page-2-1"></span>pweights, fweights, and iweights are allowed; see [U[\] 11.1.6 weight](http://www.stata.com/manuals/u11.pdf#u11.1.6weight).

coeflegend does not appear in the dialog box.

<span id="page-2-0"></span>See [U[\] 20 Estimation and postestimation commands](http://www.stata.com/manuals/u20.pdf#u20Estimationandpostestimationcommands) for more capabilities of estimation commands.

## **Options**

 $\overline{a}$ 

[Model] Model **Note** that the contract of the contract of the contract of the contract of the contract of the contract of the contract of the contract of the contract of the contract of the contract of the contract of the contract

noconstant; see [R] [estimation options](http://www.stata.com/manuals/restimationoptions.pdf#restimationoptions).

partial specifies that the partial observability model be fit. This particular model commonly has poor convergence properties, so we recommend that you use the [difficult](http://www.stata.com/manuals/rmaximize.pdf#rmaximizeMaximizationoptionsdifficult) option if you want to fit the Poirier partial observability model; see [R] [maximize](http://www.stata.com/manuals/rmaximize.pdf#rmaximize).

This model computes the product of the two dependent variables so that you do not have to replace each with the product.

offset1(*[varname](http://www.stata.com/manuals/u11.pdf#u11.4varnameandvarlists)*), offset2(*varname*), constraints(*constraints*), collinear; see [R] [estima](http://www.stata.com/manuals/restimationoptions.pdf#restimationoptions)[tion options](http://www.stata.com/manuals/restimationoptions.pdf#restimationoptions).

SE/Robust SE/Robust Later and the contract of the contract of the contract of the contract of the contract of the contract of the contract of the contract of the contract of the contract of the contract of the contract of the contra

 $\overline{a}$ 

 $\overline{a}$ 

<span id="page-3-2"></span> $\overline{a}$ 

vce(*vcetype*) specifies the type of standard error reported, which includes types that are derived from asymptotic theory (oim, opg), that are robust to some kinds of misspecification (robust), that allow for intragroup correlation (cluster *clustvar*), and that use bootstrap or jackknife methods (bootstrap, jackknife); see [R] *vce [option](http://www.stata.com/manuals/rvce_option.pdf#rvce_option)*.

Reporting Reporting Letters and the contract of the contract of the contract of the contract of the contract of the contract of the contract of the contract of the contract of the contract of the contract of the contract of the cont

level(*#*), lrmodel, nocnsreport; see [R] [estimation options](http://www.stata.com/manuals/restimationoptions.pdf#restimationoptions).

<span id="page-3-1"></span>*display options*: noci, nopvalues, noomitted, vsquish, noemptycells, baselevels, allbaselevels, nofvlabel, fvwrap(*#*), fvwrapon(*style*), cformat(% *[fmt](http://www.stata.com/manuals/d.pdf#dformat)*), pformat(% *fmt*), sformat(% *fmt*), and nolstretch; see [R] [estimation options](http://www.stata.com/manuals/restimationoptions.pdf#restimationoptions).

Maximization Maximization **discussed and the contract of the contract of the contract of the contract of the contract of the contract of the contract of the contract of the contract of the contract of the contract of the contract of th** 

*maximize options*: difficult, technique(*[algorithm](http://www.stata.com/manuals/rmaximize.pdf#rmaximizeSyntaxalgorithm_spec) spec*), iterate(*#*), - no log, trace, gradient, showstep, hessian, showtolerance, tolerance(*#*), ltolerance(*#*), nrtolerance(*#*), nonrtolerance, and from(*init specs*); see [R] [maximize](http://www.stata.com/manuals/rmaximize.pdf#rmaximize). These options are seldom used.

Setting the optimization type to technique(bhhh) resets the default *vcetype* to vce(opg).

The following option is available with biprobit but is not shown in the dialog box:

<span id="page-3-0"></span>coeflegend; see [R] [estimation options](http://www.stata.com/manuals/restimationoptions.pdf#restimationoptions).

## **Remarks and examples [stata.com](http://stata.com)**

For a good introduction to the bivariate probit models, see [Greene](#page-7-2) [\(2018](#page-7-2), sec. 17.9) and [Pindyck](#page-7-3) [and Rubinfeld](#page-7-3) ([1998](#page-7-3)). [Poirier](#page-7-4) [\(1980\)](#page-7-4) explains the partial observability model. [Van de Ven and Van](#page-7-5) [Pragg](#page-7-5) [\(1981](#page-7-5)) explain the probit model with sample selection; see [R] [heckprobit](http://www.stata.com/manuals/rheckprobit.pdf#rheckprobit) for details.

#### Example 1

We use the data from [Pindyck and Rubinfeld](#page-7-3) ([1998](#page-7-3), 332). In this dataset, the variables are whether children attend private school (private), number of years the family has been at the present residence (years), log of property tax (logptax), log of income (loginc), and whether the head of the household voted for an increase in property taxes (vote).

We wish to model the bivariate outcomes of whether children attend private school and whether the head of the household voted for an increase in property tax based on the other covariates.

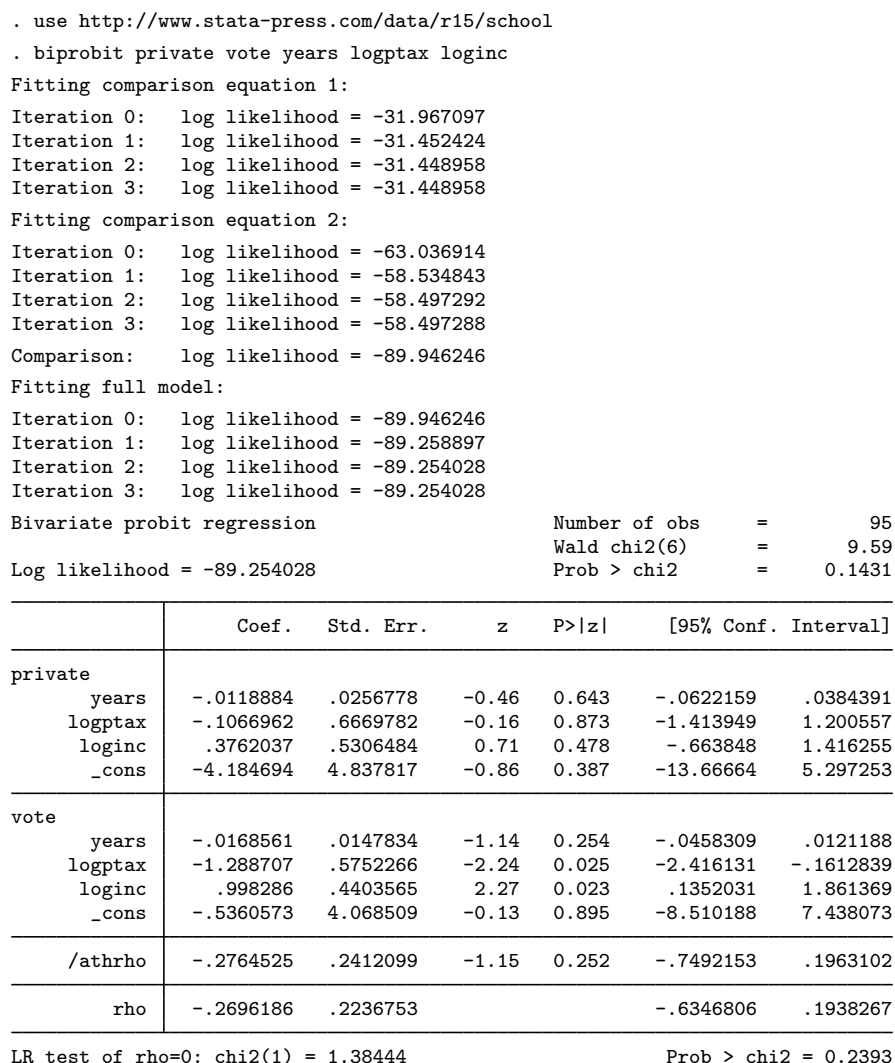

The output shows several iteration logs. The first iteration log corresponds to running the univariate probit model for the first equation, and the second log corresponds to running the univariate probit for the second model. If  $\rho = 0$ , the sum of the log likelihoods from these two models will equal the log likelihood of the bivariate probit model; this sum is printed in the iteration log as the comparison log likelihood.

The final iteration log is for fitting the full bivariate probit model. A likelihood-ratio test of the log likelihood for this model and the comparison log likelihood is presented at the end of the output. If we had specified the vce(robust) option, this test would be presented as a Wald test instead of as a likelihood-ratio test.

We could have fit the same model by using the seemingly unrelated syntax as

. biprobit (private=years logptax loginc) (vote=years logptax loginc)

# <span id="page-5-0"></span>**Stored results**

biprobit stores the following in e():

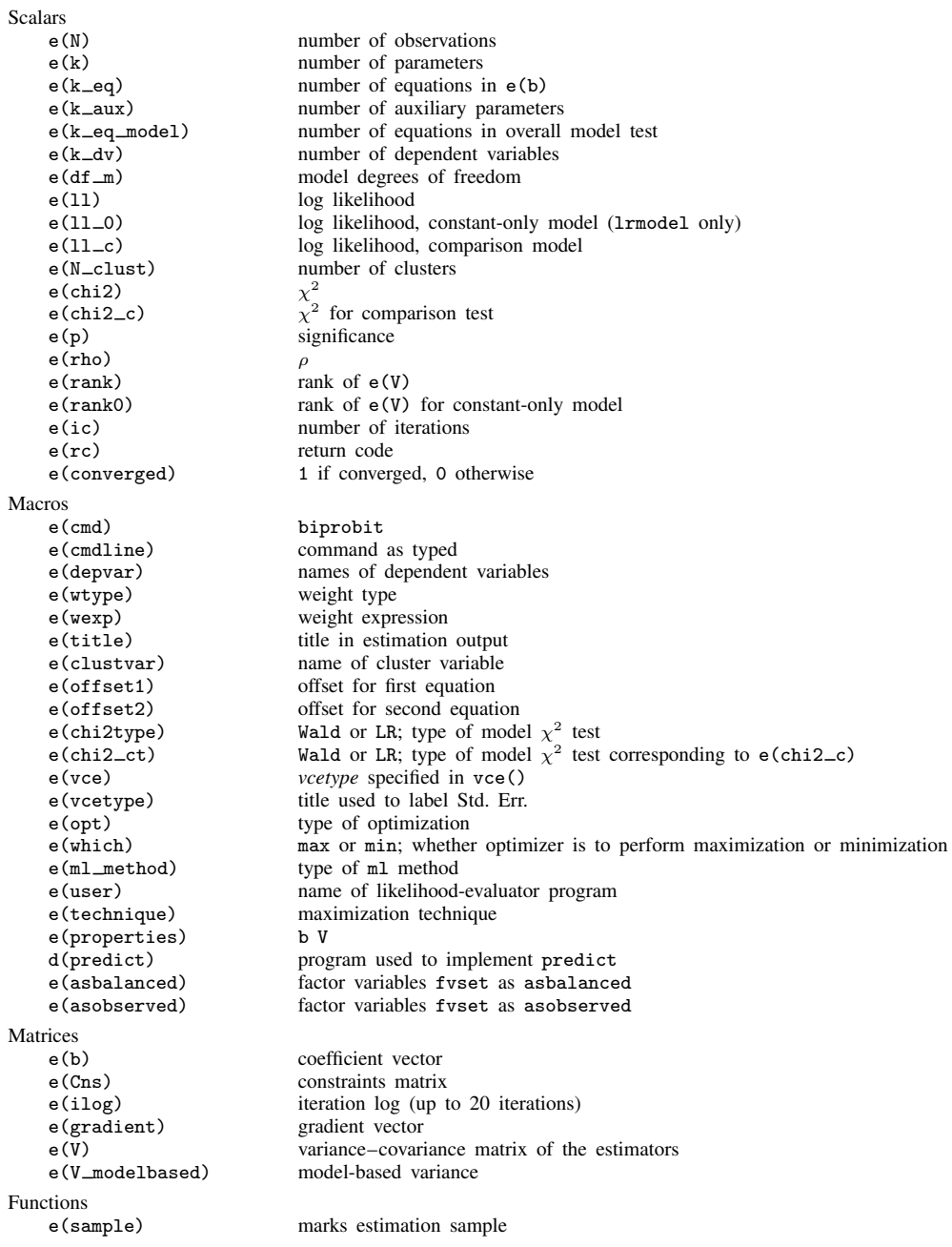

## <span id="page-6-0"></span>**Methods and formulas**

The log likelihood,  $ln L$ , is given by

$$
\xi_j^{\beta} = x_j \beta + \text{offset}_j^{\beta}
$$
  
\n
$$
\xi_j^{\gamma} = z_j \gamma + \text{offset}_j^{\gamma}
$$
  
\n
$$
q_{1j} = \begin{cases} 1 & \text{if } y_{1j} \neq 0 \\ -1 & \text{otherwise} \end{cases}
$$
  
\n
$$
q_{2j} = \begin{cases} 1 & \text{if } y_{2j} \neq 0 \\ -1 & \text{otherwise} \end{cases}
$$
  
\n
$$
\rho_j^* = q_{1j} q_{2j} \rho
$$
  
\n
$$
\ln L = \sum_{j=1}^n w_j \ln \Phi_2 \left( q_{1j} \xi_j^{\beta}, q_{2j} \xi_j^{\gamma}, \rho_j^* \right)
$$

where  $\Phi_2$ () is the cumulative bivariate normal distribution function (with mean [0 0]') and  $w_j$  is an optional weight for observation  $j$ . This derivation assumes that

$$
y_{1j}^* = x_j \beta + \epsilon_{1j} + \text{offset}_{j}^{\beta}
$$

$$
y_{2j}^* = z_j \gamma + \epsilon_{2j} + \text{offset}_{j}^{\gamma}
$$

$$
E(\epsilon_1) = E(\epsilon_2) = 0
$$

$$
\text{Var}(\epsilon_1) = \text{Var}(\epsilon_2) = 1
$$

$$
\text{Cov}(\epsilon_1, \epsilon_2) = \rho
$$

where  $y_{1j}^*$  and  $y_{2j}^*$  are the unobserved latent variables; instead, we observe only  $y_{ij} = 1$  if  $y_{ij}^* > 0$ and  $y_{ij} = 0$  otherwise (for  $i = 1, 2$ ).

In the maximum likelihood estimation,  $\rho$  is not directly estimated, but atanh  $\rho$  is

atanh 
$$
\rho = \frac{1}{2} \ln \left( \frac{1+\rho}{1-\rho} \right)
$$

From the form of the likelihood, if  $\rho = 0$ , then the log likelihood for the bivariate probit models is equal to the sum of the log likelihoods of the two univariate probit models. A likelihood-ratio test may therefore be performed by comparing the likelihood of the full bivariate model with the sum of the log likelihoods for the univariate probit models.

This command supports the Huber/White/sandwich estimator of the variance and its clustered version using vce([robust](http://www.stata.com/manuals/p_robust.pdf#p_robust)) and vce(cluster *clustvar*), respectively. See  $[P]$  \_robust, particularly [Maximum likelihood estimators](http://www.stata.com/manuals/p_robust.pdf#p_robustRemarksandexamplesMaximumlikelihoodestimators) and [Methods and formulas](http://www.stata.com/manuals/p_robust.pdf#p_robustMethodsandformulas).

biprobit also supports estimation with survey data. For details on VCEs with survey data, see [SVY] [variance estimation](http://www.stata.com/manuals/svyvarianceestimation.pdf#svyvarianceestimation).

#### <span id="page-7-0"></span>**References**

- De Luca, G. 2008. [SNP and SML estimation of univariate and bivariate binary-choice models.](http://www.stata-journal.com/article.html?article=st0144) Stata Journal 8: 190–220.
- <span id="page-7-2"></span>Greene, W. H. 2018. [Econometric Analysis](http://www.stata.com/bookstore/ea.html). 8th ed. New York: Pearson.
- Hardin, J. W. 1996. [sg61: Bivariate probit models.](http://www.stata.com/products/stb/journals/stb33.pdf) Stata Technical Bulletin 33: 15–20. Reprinted in Stata Technical Bulletin Reprints, vol. 6, pp. 152–158. College Station, TX: Stata Press.
- Heckman, J. 1979. Sample selection bias as a specification error. Econometrica 47: 153–161.
- Hernández-Alava, M., and S. Pudney. 2016. [bicop: A command for fitting bivariate ordinal regressions with residual](http://www.stata-journal.com/article.html?article=st0429) [dependence characterized by a copula function and normal mixture marginals.](http://www.stata-journal.com/article.html?article=st0429) Stata Journal 16: 159–184.
- Lokshin, M., and Z. Sajaia. 2011. [Impact of interventions on discrete outcomes: Maximum likelihood estimation of](http://www.stata-journal.com/article.html?article=st0233) [the binary choice models with binary endogenous regressors](http://www.stata-journal.com/article.html?article=st0233). Stata Journal 11: 368–385.
- Mullahy, J. 2016. [Estimation of multivariate probit models via bivariate probit.](http://www.stata-journal.com/article.html?article=st0423) Stata Journal 16: 37–51.
- <span id="page-7-3"></span>Pindyck, R. S., and D. L. Rubinfeld. 1998. Econometric Models and Economic Forecasts. 4th ed. New York: McGraw–Hill.
- <span id="page-7-4"></span>Poirier, D. J. 1980. Partial observability in bivariate probit models. Journal of Econometrics 12: 209–217.
- <span id="page-7-5"></span><span id="page-7-1"></span>Van de Ven, W. P. M. M., and B. M. S. Van Pragg. 1981. The demand for deductibles in private health insurance: A probit model with sample selection. Journal of Econometrics 17: 229–252.

## **Also see**

- [R] [biprobit postestimation](http://www.stata.com/manuals/rbiprobitpostestimation.pdf#rbiprobitpostestimation) Postestimation tools for biprobit
- [R] [mprobit](http://www.stata.com/manuals/rmprobit.pdf#rmprobit) Multinomial probit regression
- [R] [probit](http://www.stata.com/manuals/rprobit.pdf#rprobit) Probit regression
- [BAYES] [bayes: biprobit](http://www.stata.com/manuals/bayesbayesbiprobit.pdf#bayesbayesbiprobit) Bayesian bivariate probit regression
- [SVY] [svy estimation](http://www.stata.com/manuals/svysvyestimation.pdf#svysvyestimation) Estimation commands for survey data
- [U[\] 20 Estimation and postestimation commands](http://www.stata.com/manuals/u20.pdf#u20Estimationandpostestimationcommands)